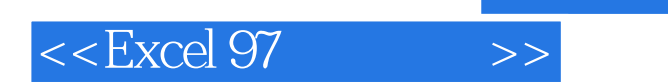

<<Excel 97 >>

- 13 ISBN 9787563906345
- 10 ISBN 7563906347

出版时间:1998-03

PDF

更多资源请访问:http://www.tushu007.com

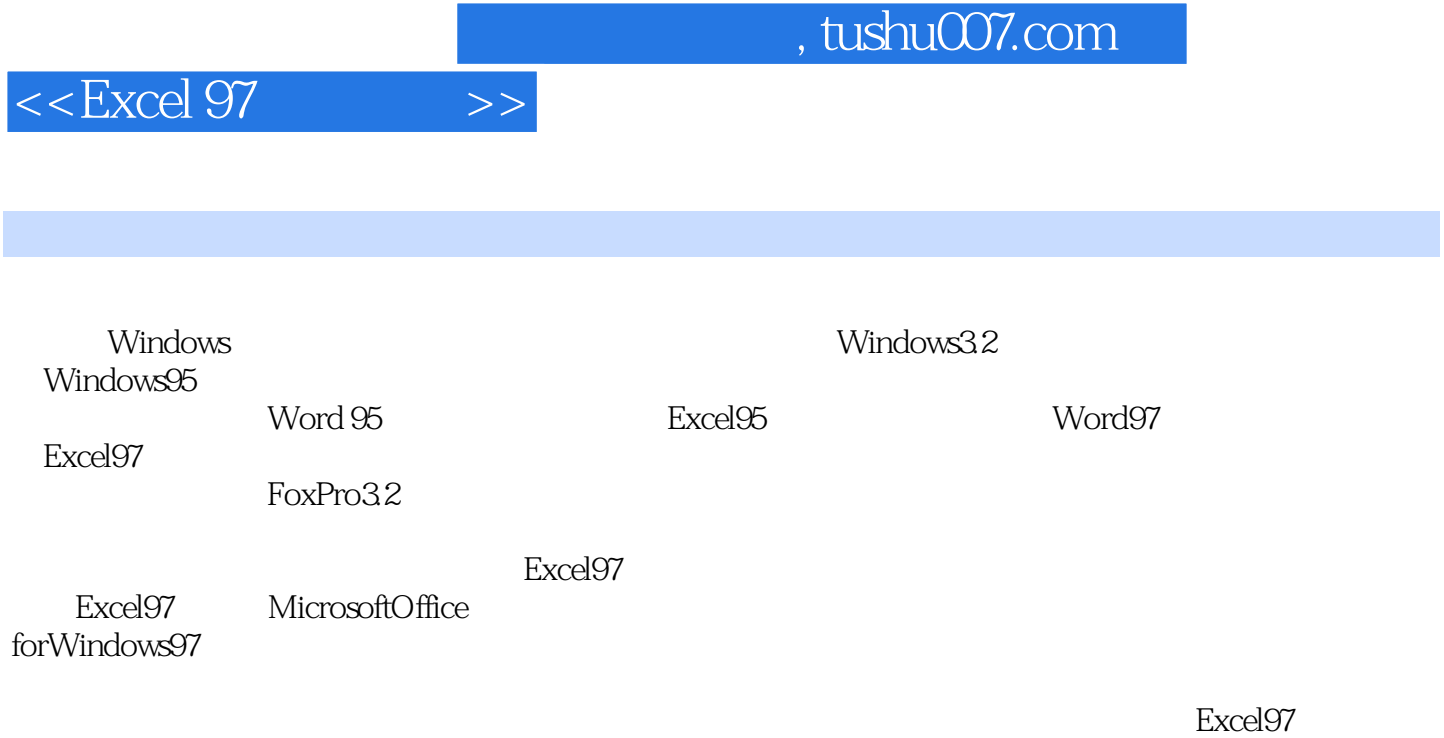

功能,在Excel中可以打开Internet站点上的数据文件,同时还可以将数据表格保存为HTML格式并

Excel97

了Internet

在Web

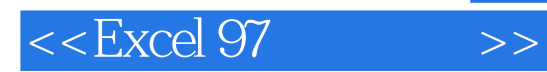

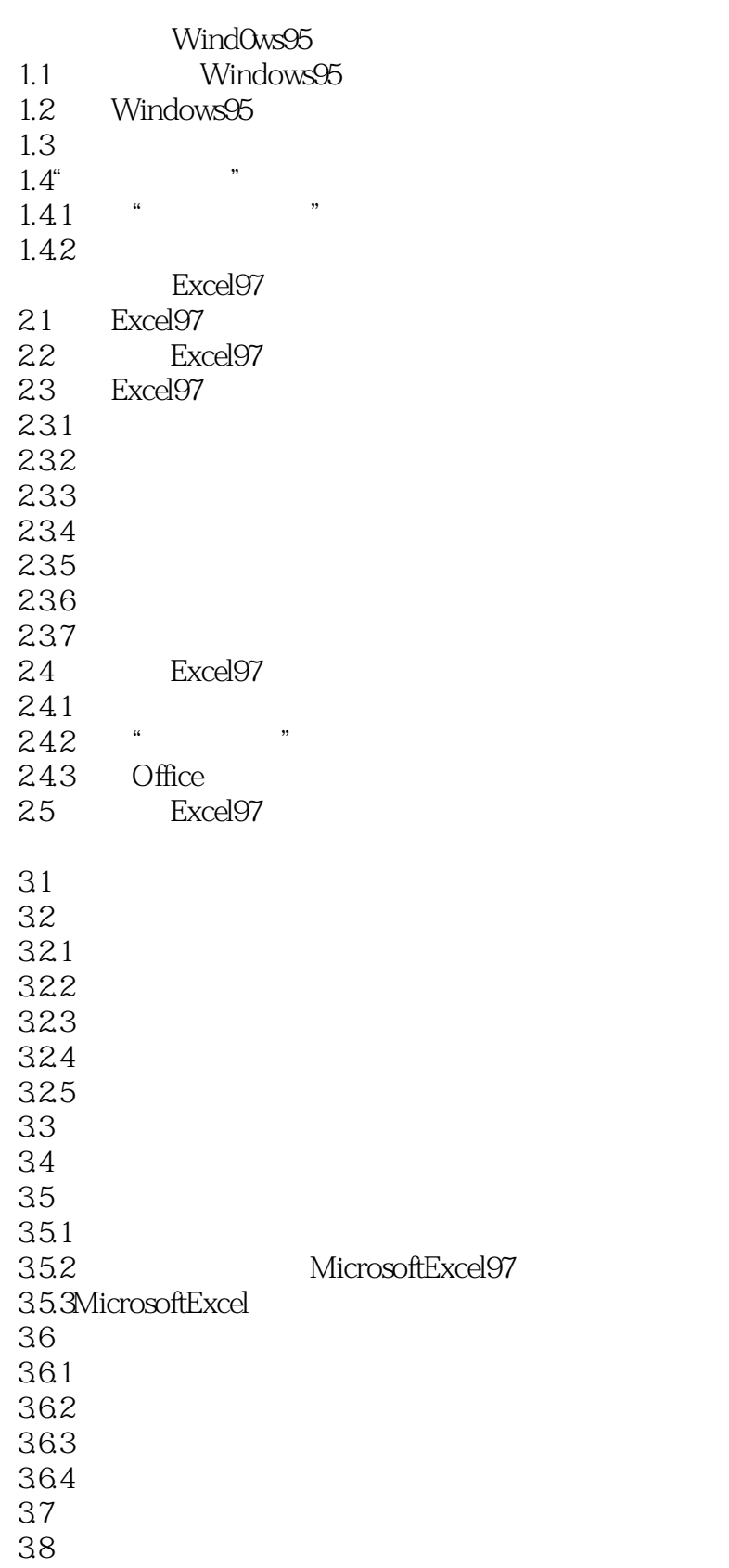

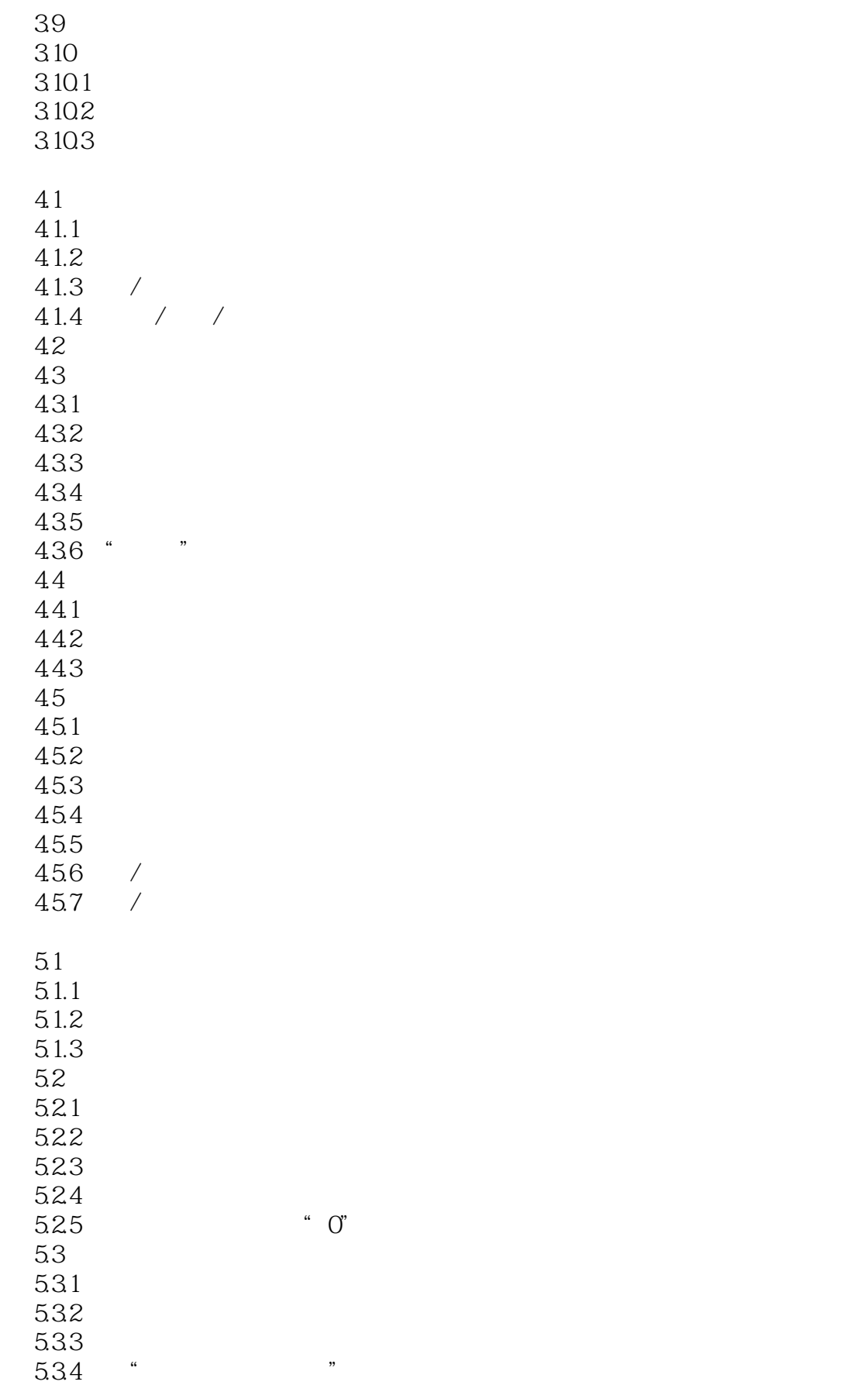

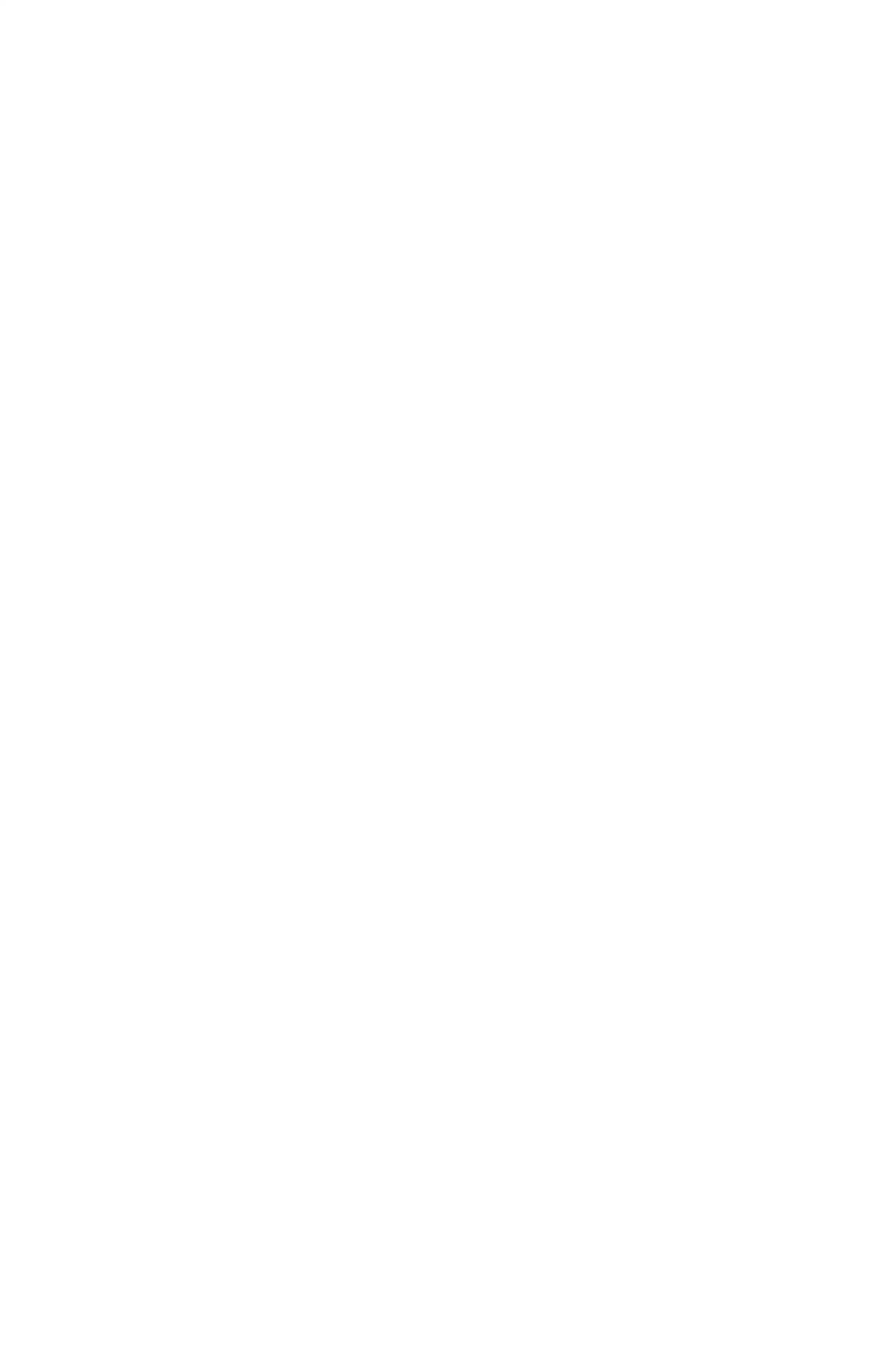

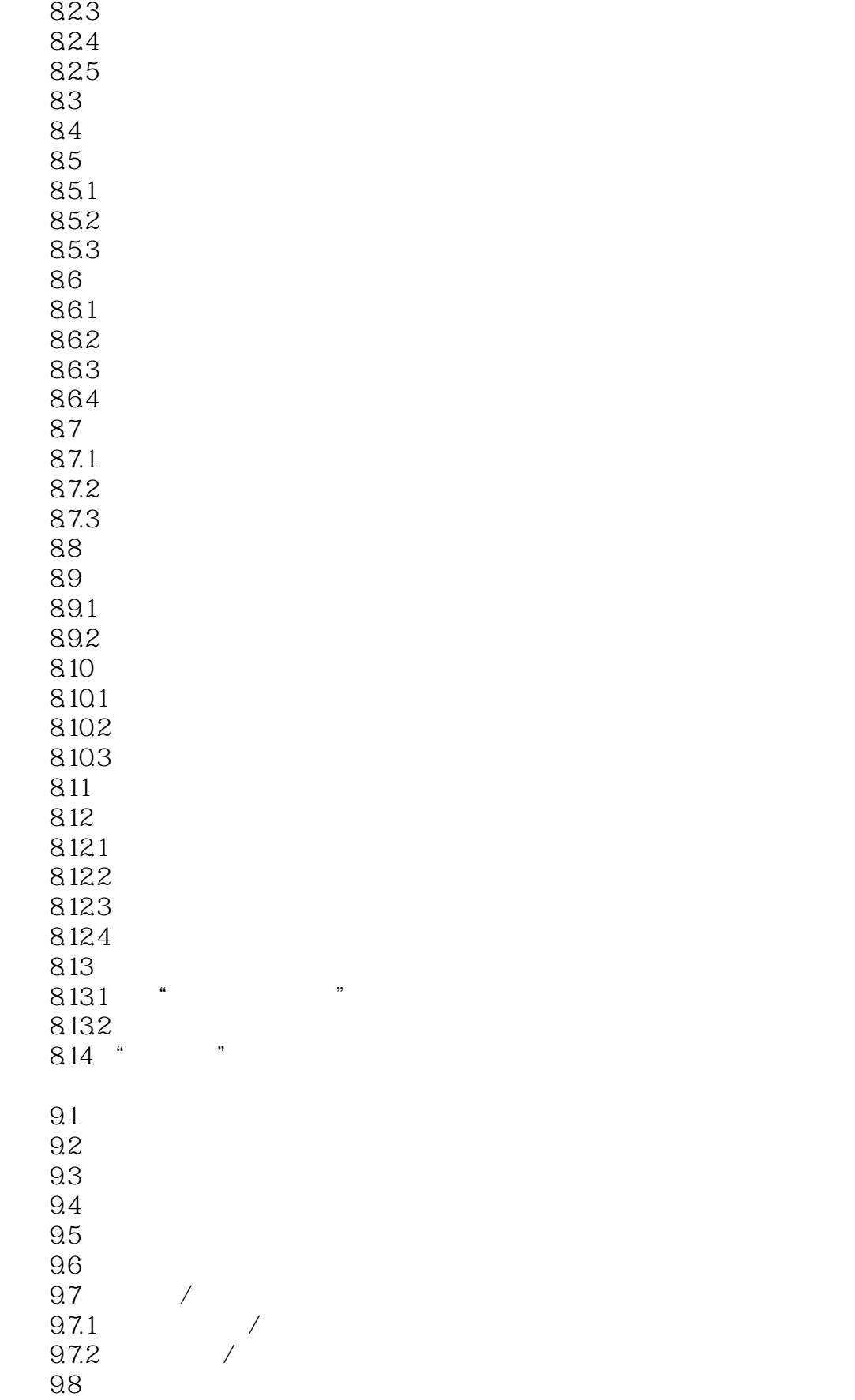

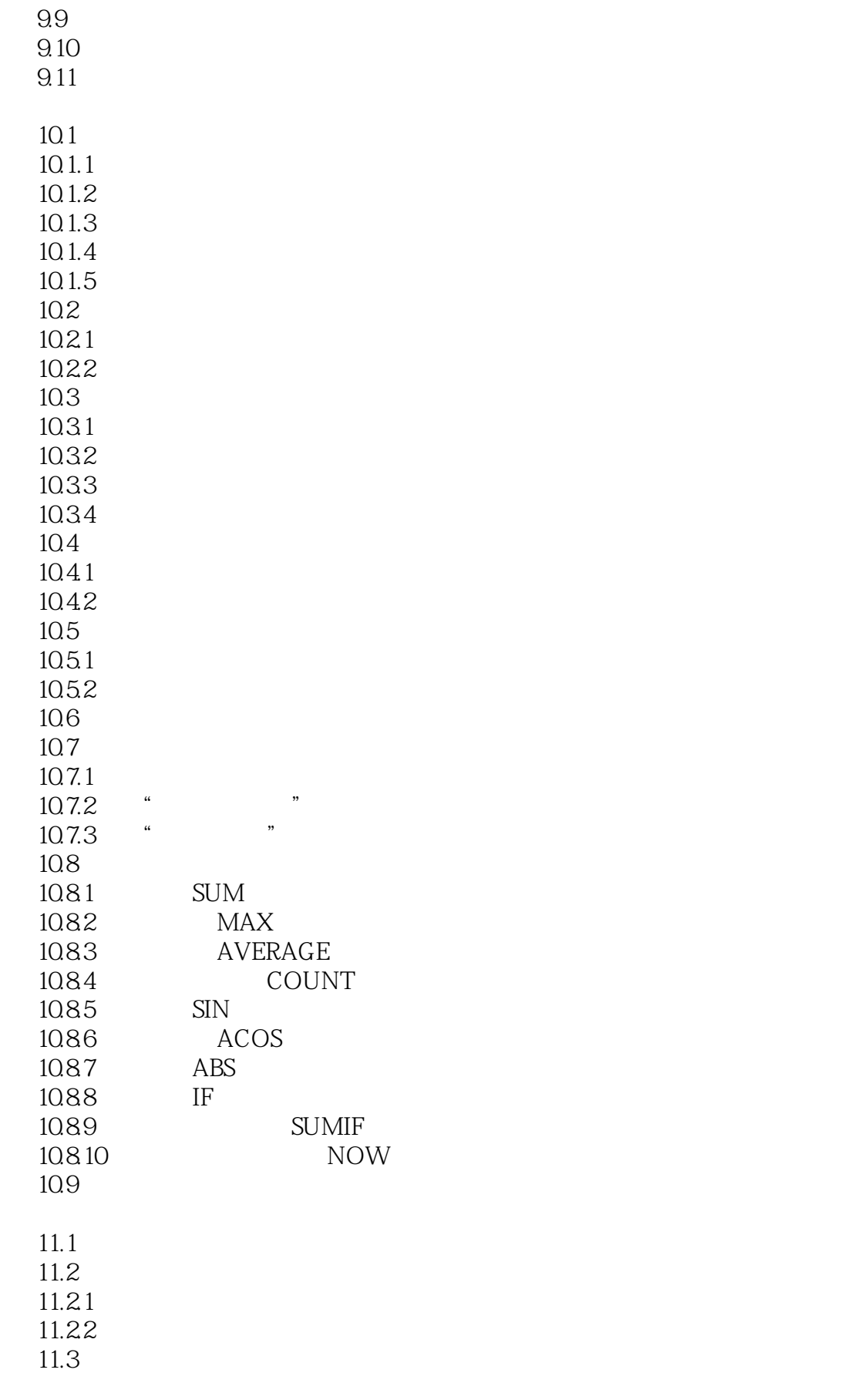

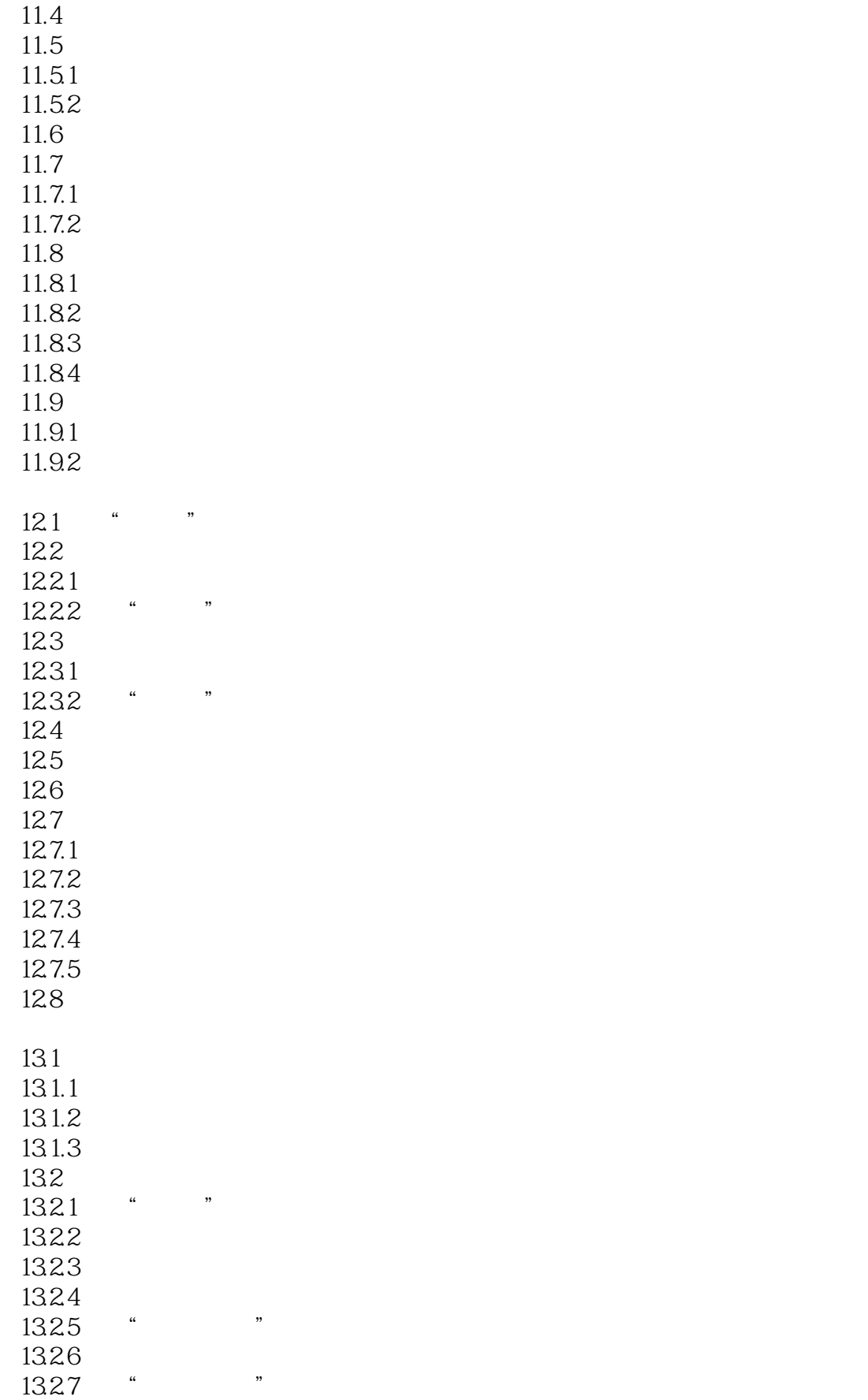

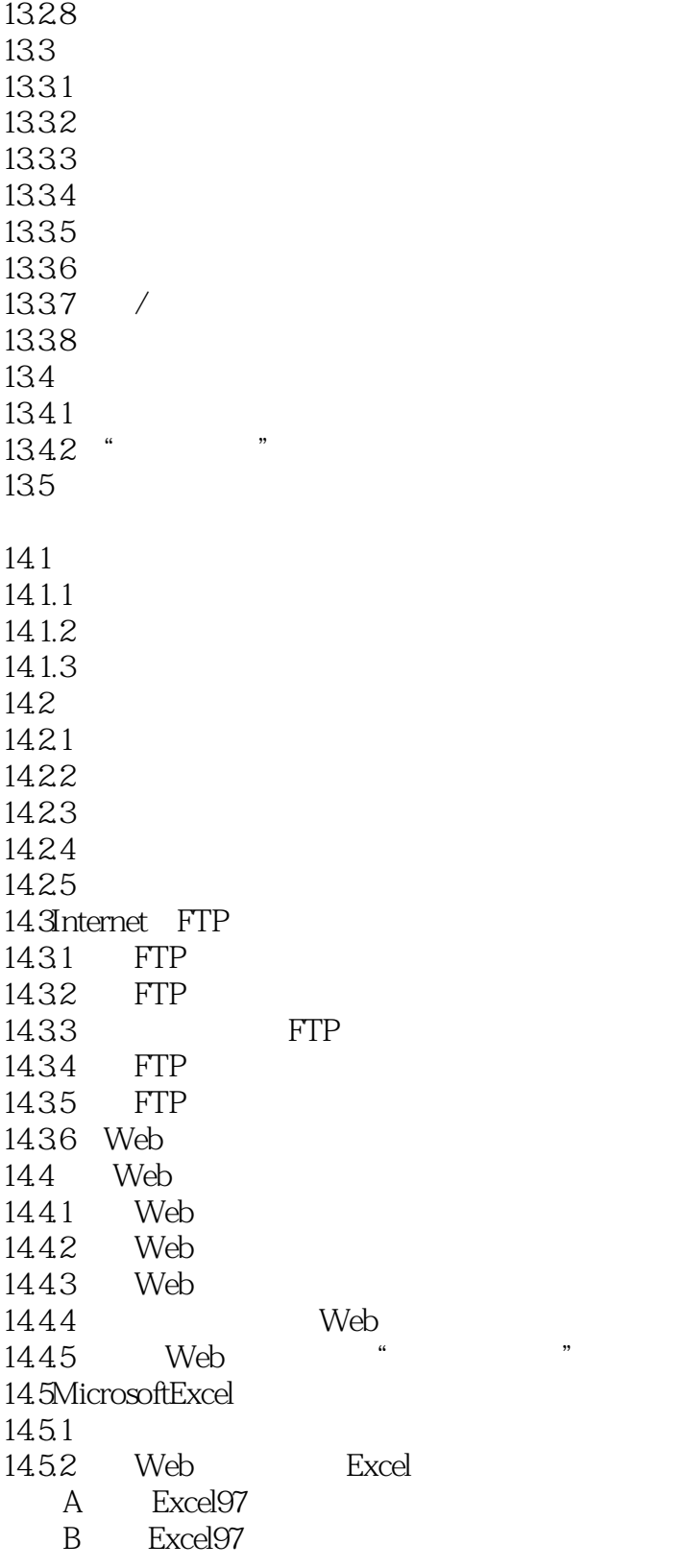

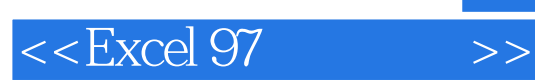

本站所提供下载的PDF图书仅提供预览和简介,请支持正版图书。

更多资源请访问:http://www.tushu007.com